# Clarifications and Corrections

- Response Time
	- Time from job submission until it starts running for the first time
- Waiting Time
	- Total time that the job is not running but queued
- Turnaround Time
	- $\circ$  Time between job submission and completion

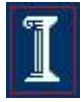

## Semaphores, Mutexes and Condition Variables

# Synchronization Primatives

### Counting Semaphores

 Permit a limited number of threads to execute a section of the code

### **Mutexes**

- Permit only one thread to execute a section of the code
- Condition Variables
	- Communicate information about the state of shared data

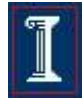

# Counting Semaphores

- Before entering critical section
	- **semWait(s)**
	- $\circ$  Wait until value is  $> 0$ , then decrement
- After finishing critical section
	- **semSignal(s)**
	- o lncrement value
- Implementation requirements
	- **semSignal** and **semWait** must be atomic

**semaphore s = 1;**   $P_i$  { **while(1) { semWait(s); <Critical Section> semSignal(s); <Other work> }**

# POSIX Semaphores

### Data type

- Semaphore is a variable of type **sem\_t**
- Include **<semaphore.h>**
- **Atomic Operations int sem\_init(sem\_t \*sem, int pshared, unsigned value); int sem\_destroy(sem\_t \*sem); int sem\_post(sem\_t \*sem); int sem\_trywait(sem\_t \*sem); int sem\_wait(sem\_t \*sem);** use **pshared==0**

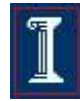

# Example: bank balance

- Shared variable: **balance**
- Protected by semaphore when used in:
	- **decshared**
		- Decrements **balance**
	- **incshared**
		- Increments **balance**

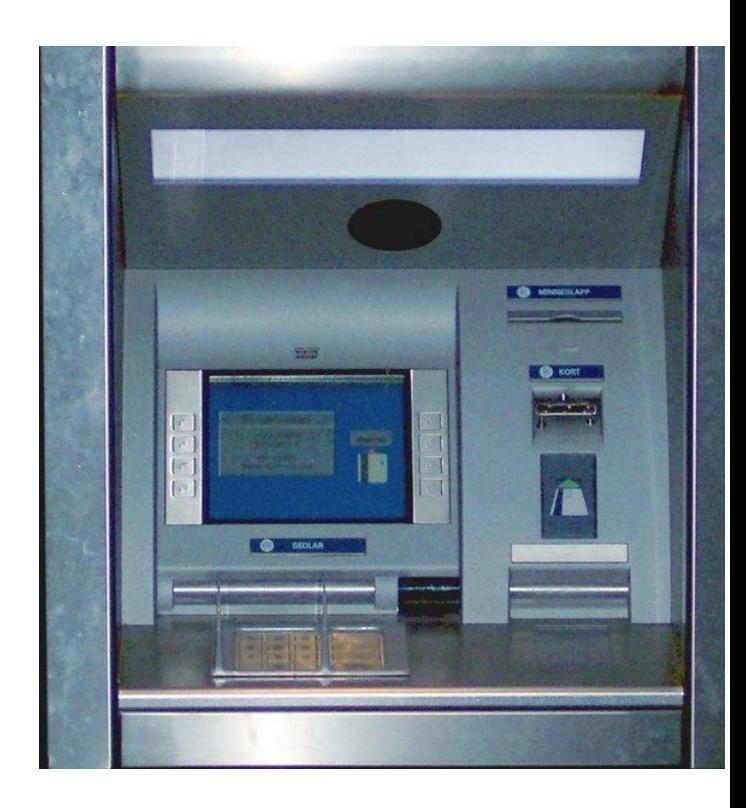

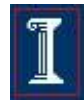

# Example: bank balance

```
#include <errno.h>
#include <semaphore.h>
static int balance = 0;
static sem_t bal_sem;
int initshared(int val) { 
   if (sem init(<math>\delta</math>bal sem, 0, 1) == -1)return -1;
   balance = val;
   return 0;
}
                                    pshared
                                          value
```
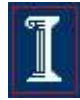

# Example: bank balance

```
int decshared() {
  while (sem_wait(&bal_sem)
          = -1)if (errno != EINTR)
      return -1;
  balance--;
  return sem_post(&bal_sem);
}
                                 int incshared() {
                                   while (sem_wait(&bal_sem)
                                          == -1)
                                     if (errno != EINTR) 
                                       return -1; 
                                   balance++;
                                   return sem_post(&bal_sem);
                                 }
```
#### Which one is going first?

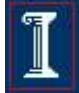

# Pthread Synchronization

## **Mutex**

- Semaphore with maximum value 1
- Simple and efficient
- Locked: some thread holds the mutex
- Unlocked: no thread holds the mutex
- When several threads compete
	- One wins
	- The rest block
		- Queue of blocked threads

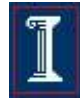

# Mutex Variables

- A typical sequence in the use of a mutex
	- Create and initialize a mutex variable
	- $\circ$  Several threads attempt to lock the mutex
	- Only one succeeds and now owns the mutex
	- The owner performs some set of actions
	- The owner unlocks the mutex
	- Another thread acquires the mutex and repeats the process
	- Finally the mutex is destroyed

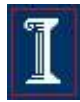

# Creating a mutex

#### **#include <pthread.h>**

- **int int pthread\_mutex\_init(pthread\_mutex\_t \*mutex, const pthread\_mutexattr\_t \*attr);**
- Initialize a pthread mutex: the mutex is initially unlocked
- Returns
	- $\circ$  0 on success
	- o Error number on failure
		- **EAGAIN:** The system lacked the necessary resources; **ENOMEM:** Insufficient memory ; **EPERM:** Caller does not have privileges; **EBUSY:** An attempt to reinitialise a mutex; **EINVAL:** The value specified by attr is invalid

#### Parameters

- **mutex**: Target mutex
- **attr**:
	- $\blacksquare$  NULL: the default mutex attributes are used
	- **Non-NULL:** initializes with specified attributes

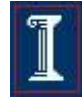

# Creating a mutex

## Default attributes

- Use **PTHREAD\_MUTEX\_INITIALIZER** 
	- Statically allocated
	- Equivalent to dynamic initialization by a call to **pthread\_mutex\_init()** with parameter **attr** specified as NULL
	- No error checks are performed

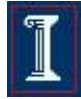

## Destroying a mutex

#### **#include <pthread.h>**

#### **int pthread\_mutex\_destroy(pthread\_mutex\_t \*mutex);**

- Destroy a pthread mutex
- Returns
	- 0 on success
	- o Error number on failure
		- **EBUSY:** An attempt to re-initialise a mutex; **EINVAL:** The value specified by attr is invalid
- **Parameters** 
	- **mutex**: Target mutex

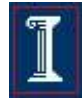

# Locking/unlocking a mutex

**#include <pthread.h>**

- int pthread mutex lock(pthread mutex t \*mutex);
- **int pthread\_mutex\_trylock(pthread\_mutex\_t \*mutex);**
- int pthread mutex unlock(pthread mutex t \*mutex);
- Returns
	- 0 on success
	- o Error number on failure
		- **EBUSY:** already locked; **EINVAL:** Not an initialised mutex; **EDEADLK:** The current thread already owns the mutex; **EPERM:** The current thread does not own the mutex

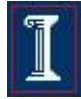

# **Example**

```
#include <pthread.h>
#include <stdio.h>
#include <stdlib.h>
```
**}**

**}**

```
static pthread_mutex_t my_lock = 
    PTHREAD MUTEX INITIALIZER;
```

```
void *mythread(void *ptr) {
   long int i,j;
   while (1) {
```
**pthread\_mutex\_lock (&my\_lock);**

```
for (i=0; i<10; i++) {
 printf ("Thread %d\n", int) ptr);
  for (j=0; j<50000000; j++);
}
pthread_mutex_unlock (&my_lock);
for (j=0; j<50000000; j++);
```

```
int main (int argc, char *argv[]) {
  pthread_t thread[2];
```

```
pthread_create(&thread[0], NULL, 
 mythread, (void *)0);
```

```
pthread_create(&thread[1], NULL, 
 mythread, (void *)1);
```

```
getchar();
```
# Condition Variables

- Used to communicate information about the state of shared data
	- Execution of code depends on the state of
		- A data structure or
		- Another running thread
- Allows threads to synchronize based upon the actual value of data
- Without condition variables
	- Threads continually poll to check if the condition is met

# Condition Variables

- Signaling, not mutual exclusion
	- A mutex is needed to synchronize access to the shared data
- Each condition variable is associated with a single mutex
	- Wait atomically unlocks the mutex and blocks the thread
	- Signal awakens a blocked thread

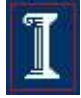

# Creating a Condition Variable

■ Similar to pthread mutexes **int pthread\_cond\_init(pthread\_cond\_t \*cond, const pthread\_condattr\_t \*attr);** 

**int pthread\_cond\_destroy(pthread\_cond\_t \*cond);** 

**pthread\_cond\_t cond = PTHREAD\_COND\_INITIALIZER;** 

# Using a Condition Variable

### **Waiting**

- Block on a condition variable.
- $\circ$  Called with mutex locked by the calling thread
- Atomically release the mutex and cause the calling thread to block on the condition variable
- $\circ$  On return, mutex is locked again
- **int pthread\_cond\_wait(pthread\_cond\_t \*cond, pthread\_mutex\_t \*mutex);**
- **int pthread\_cond\_timedwait(pthread\_cond\_t \*cond, pthread\_mutex\_t \*mutex, const struct timespec \*abstime);**

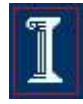

# Using a Condition Variable

### **Signaling**

**int pthread\_cond\_signal(pthread\_cond\_t \*cond);** 

- unblocks at least one of the blocked threads
- **int pthread\_cond\_broadcast(pthread\_cond\_t \*cond);** 
	- unblocks all of the blocked threads

# Using a Condition Variable: **Challenges**

- Call **pthread\_cond\_signal()** before calling **pthread\_cond\_wait()**
	- Logical error
- Fail to lock the mutex before calling **pthread\_cond\_wait()**
	- May cause it NOT to block
- Fail to unlock the mutex after calling **pthread\_cond\_signal()** 
	- May not allow a matching **pthread\_cond\_wait()**  routine to complete (it will remain blocked).

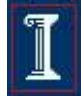

# Condition Variable: Why do we need the mutex?

```
pthread_mutex_lock(&mutex); /* lock mutex */
while (!predicate) { /* check predicate */
 pthread_cond_wait(&condvar,&mutex);
```
**} pthread\_mutex\_unlock(&mutex); /\* unlock mutex \*/**

- 
- 
- **/\* go to sleep – recheck pred on awakening \*/**
- 

- **pthread\_mutex\_lock(&mutex); /\* lock the mutex \*/** predicate=1;  $\vert$   $\vert$   $\vert$   $\vert$   $\vert$  set the predicate  $\vert$   $\vert$   $\vert$ pthread cond broadcast(&condvar);  $\qquad$  /\* wake everyone up \*/ **pthread\_mutex\_unlock(&mutex); /\* unlock the mutex \*/**
- -
	-
	-

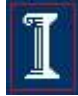

# Condition Variable: Why do we need the mutex?

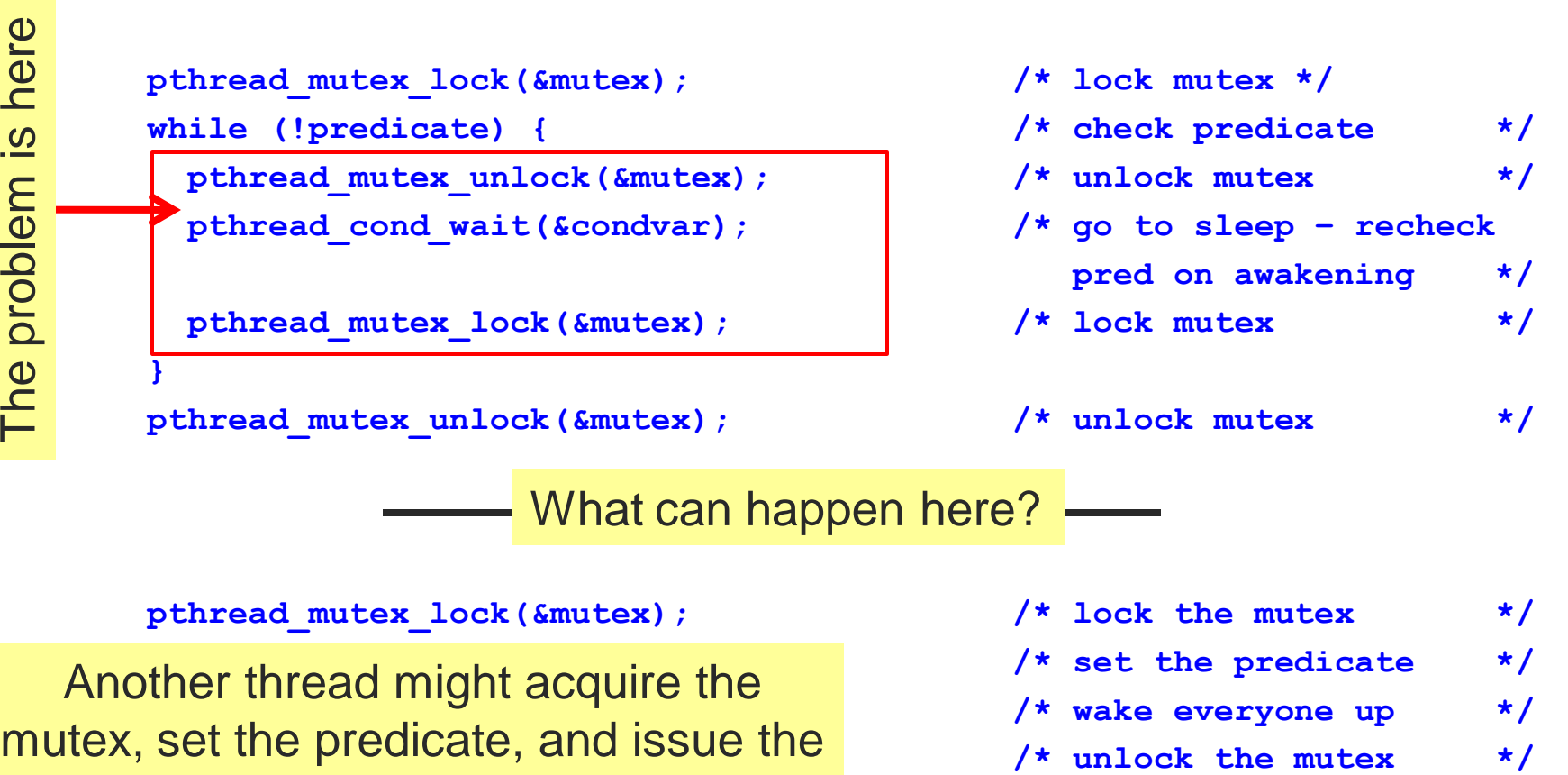

broadcast before

**pthread\_cond\_wait()** gets called

$$
\boxed{\mathbb{I}}
$$

# Condition Variable: Why do we need the mutex?

- Separating the condition variable from the mutex
	- Thread goes to sleep when it shouldn't
	- Problem
		- **pthread\_mutex\_unlock()** and **pthread\_cond\_wait()** are not guaranteed to be atomic
- Joining condition variable and mutex
	- Call to **pthread\_cond\_wait()** unlocks the mutex
	- UNIX kernel can guarantee that the calling thread will not miss the broadcast

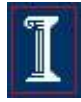

# Example without Condition Variables

```
int data_avail = 0;
pthread_mutex_t data_mutex = 
   PTHREAD_MUTEX_INITIALIZER;
```

```
void *producer(void *) {
   pthread_mutex_lock(&data_mutex);
```

```
<Produce data>
<Insert data into queue;>
data_avail=1;
```

```
pthread_mutex_unlock(&data_mutex);
```
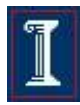

# Example without Condition Variables

**void \*consumer(void \*) {**

**}**

**while( !data\_avail ); /\* do nothing \*/**

**pthread\_mutex\_lock(&data\_mutex);**

```
<Extract data from queue;>
if (queue is empty)
  data avail = 0;
```

```
pthread_mutex_unlock(&data_mutex);
<Consume Data>
```
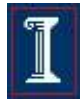

# Example with Condition Variables

```
int data_avail = 0;
pthread_mutex_t data_mutex = PTHREAD_MUTEX_INITIALIZER;
pthread_cont_t data_cond = PTHREAD_COND_INITIALIZER;
```

```
void *producer(void *) {
   pthread_mutex_lock(&data_mutex);
   <Produce data>
   <Insert data into queue;>
   data avail = 1;
```

```
pthread_cond_signal(&data_cond);
pthread_mutex_unlock(&data_mutex);
```
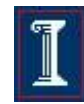

# Example with Condition Variables

```
void *consumer(void *) {
   pthread_mutex_lock(&data_mutex);
   while( !data_avail ) {
       /* sleep on condition variable*/
      pthread_cond_wait(&data_cond, &data_mutex);
   }
   /* woken up */
   <Extract data from queue;>
   if (queue is empty)
      data avail = 0;pthread_mutex_unlock(&data_mutex);
   <Consume Data>
```
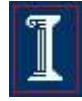

# More Complex Example

### Master thread

- Spawns a number of concurrent slaves
- Waits until all of the slaves have finished to exit
- Tracks current number of slaves executing
- A mutex is associated with count and a condition variable with the mutex

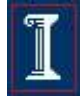

# **Example**

**#include <stdio.h> #include <pthread.h>**

**#define NO\_OF\_PROCS 4**

**typedef struct \_SharedType { int count; /\* number of active slaves \*/ pthread\_mutex\_t lock; /\* mutex for count \*/ pthread\_cond\_t done; /\* sig. by finished slave \*/**

**} SharedType, \*SharedType\_ptr;**

**SharedType\_ptr shared\_data;**

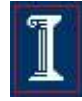

# Example: Main

```
main(int argc, char **argv) {
  int res; 
  /* allocate shared data */
  if ((sh_data = (SharedType *) 
   malloc(sizeof(SharedType))) == 
   NULL) {
      exit(1);
  }
  sh_data->count = 0;
  /* allocate mutex */
  if ((res = 
   pthread_mutex_init(&sh_data-
   >lock, NULL)) != 0) {
    exit(1);
  }
```

```
/* allocate condition var */
  if ((res = 
   pthread_cond_init(&sh_data-
   >done, NULL)) != 0) {
   exit(1);
```

```
/* generate number of slaves 
 to create */
srandom(0);
/* create up to 15 slaves */
master((int) random()%16);
```
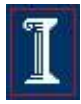

**}**

# Example: Slave

```
void slave(void *shared) {
  int i, n;
  sh_data = shared;
 printf("Slave.\n", n);
 n = random() % 1000;
  for (i = 0; i < n; i+= 1) 
    Sleep(10);
  /* mutex for shared data */
 pthread_mutex_lock(&sh_data-
   >lock);
  /* dec number of slaves */
```

```
sh data->count -= 1;
```

```
/* done running */
printf("Slave finished %d 
  cycles.\n", n);
 /* signal that you are done 
  working */
```

```
pthread_cond_signal(&sh_data-
 >done);
```

```
/* release mutex for shared 
 data */
pthread_mutex_unlock(&sh_data-
 >lock);
```

```
}
```
# Example: Master

```
master(int nslaves) {
  int i;
  pthread_t id;
  for (i = 1; i \leq \text{nslaves}; i +=1) {
    pthread_mutex_lock(&sh_data-
   >lock);
    /* start slave and detach */
    shared data->count += 1;
    pthread_create(&id, NULL, 
      (void* (*)(void *))slave, 
      (void *)sh_data);
    pthread_mutex_unlock(&sh_data-
    >lock);
  }
```
**pthread\_mutex\_lock(&sh\_data- >lock);**

**while (sh\_data->count != 0) pthread\_cond\_wait(&sh\_data- >done, &sh\_data->lock);**

**pthread\_mutex\_unlock(&sh\_data- >lock);**

```
printf("All %d slaves have 
 finished.\n", nslaves);
pthread_exit(0);
```
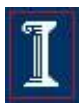

## Semaphores vs. CVs

**Semaphore** 

- Integer value (>=0)
- Wait does not always block
- Signal either releases thread or inc's counter
- If signal releases thread, both threads continue afterwards

Condition Variables

- No integer value
- Wait always blocks
- Signal either releases thread or is lost
- If signal releases thread, only one of them continue

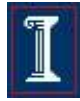

# **Dining Philosophers**

- N philosophers and N forks
	- Philosophers eat/think
	- Eating needs 2 forks
	- Pick one fork at a time

DescarthristoBecrate Cherea Paine

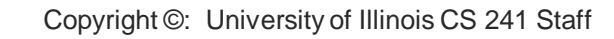

2.<br>21